## Actionneur Sortie de puissance **MBLOCK**

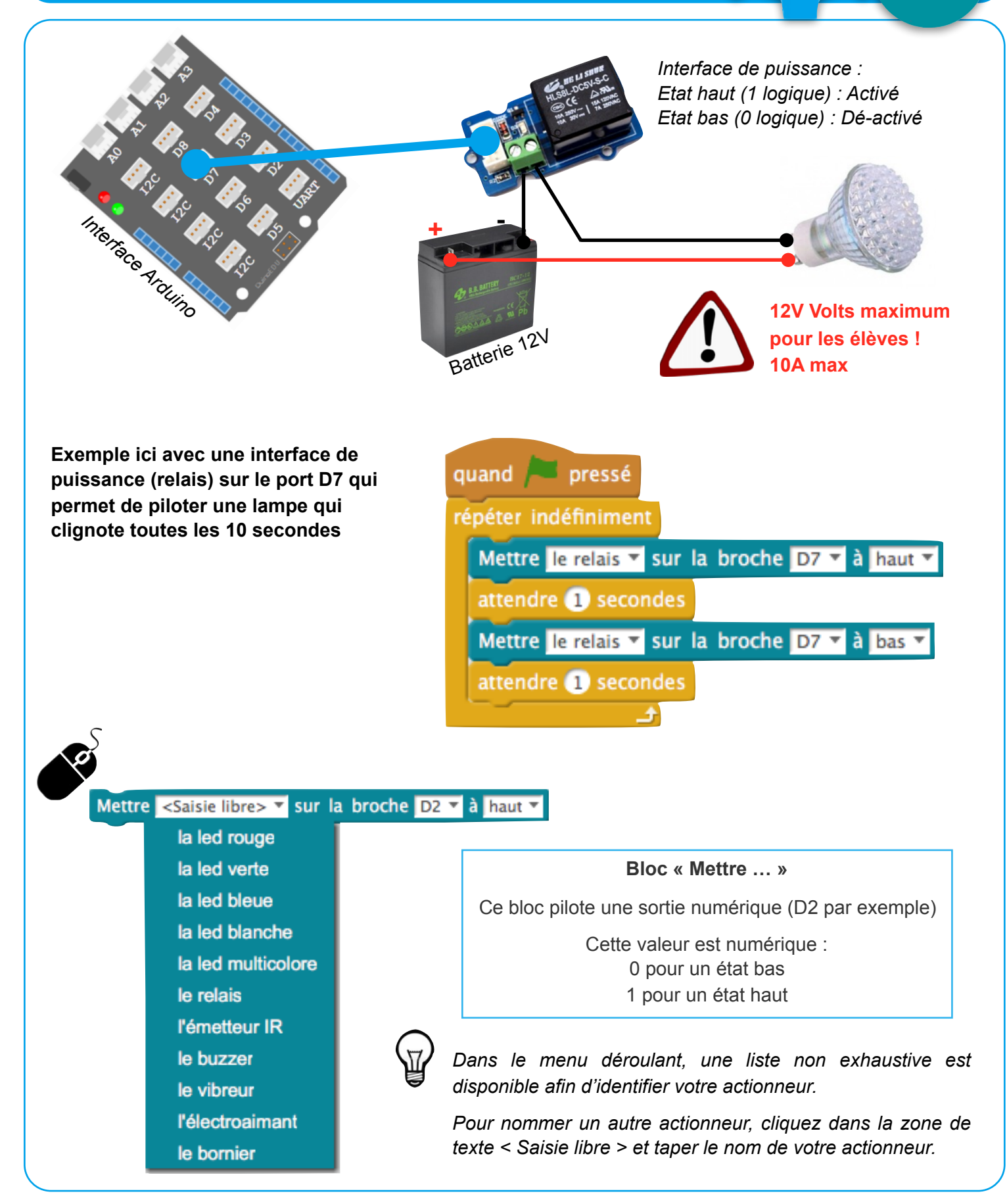

**ADDIITNO**